## App Example: Dancing Lessons (preview)

(link to App Store: https://itunes.apple.com/us/app/dancing-lessons/id1134733540?l=cs&ls=1&mt=8)

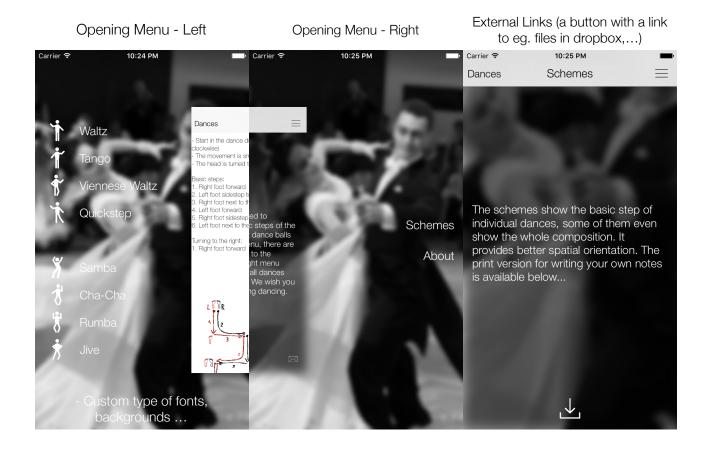

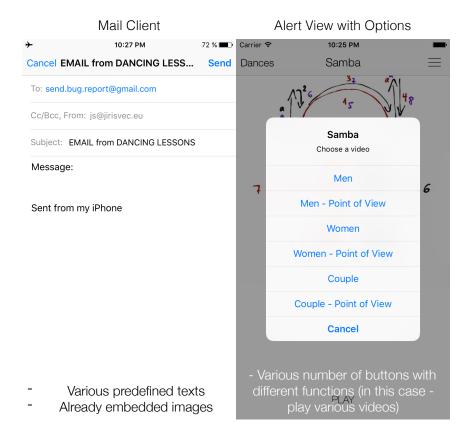

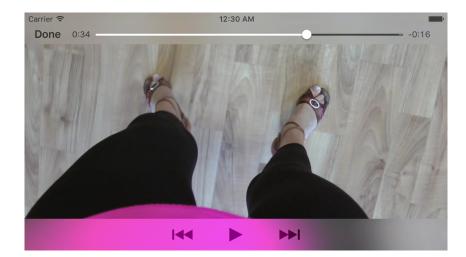

Video Play

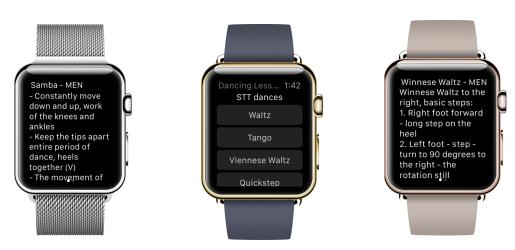

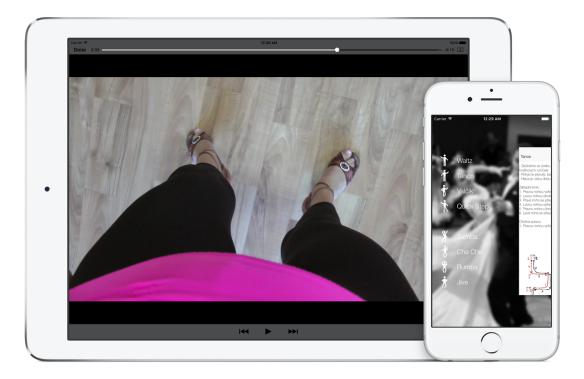

iPhone + iPad + Apple Watch support

## The total possible range of applications:

- Opening menu:
  - Animated menu opening by pressing the button or sliding your finger from the edge of the screen
  - Possibility of installation on both sides
  - Different number of menu items
- External links:
  - Links to websites, files and other data
- Mail Client:
  - Custom predefined text
  - Already embedded attachments and more ...
- Pop-up alert view with options:
  - Various number of buttons with different functions
- Gestures:
  - Double-click, slide, rotate, shake -> invokes the functions
- Web browsing:
  - Built-in mini-web browser on-line content from an application (option buttons forward, back, refresh)
- Map support:
  - Showing a certain position with "pins" on the map when clicked, displays information about specific place (addresses ...)
- Share button:
  - See the picture

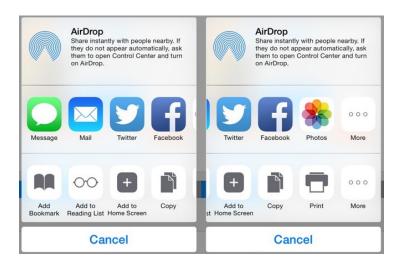

- Sound effects:
  - Playing sounds when you press a button or perform some action
  - Playback of audio tracks
- Playing local video
- Playing online video
- Local notifications:
  - User is notified about (some action) an event on a specific date and time

- + Landscape orientation:
  - Support "on the side" mode
- Advertising in the application (Google AdMob):
  - Displaying ads in an application (must have already created an account)
- In-app purchases:
  - Possibility to buy a variety of functions in the application (often used eg. to delete the ads)

## **OTHER APPLICATIONS**

jirisvec.eu js@jirisvec.eu Updated 26/8/2016